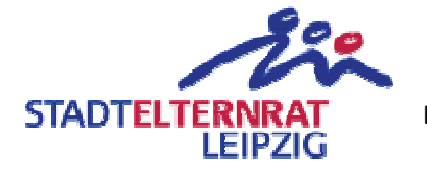

## Friedrich-Arnold-Brockhaus-Schule (Gymnasium der Stadt Leipzig) Instandsetzung des Sonnenschutzes - Haus A

Einwendungstext:

Die erforderlichen Mittel für die Instandsetzung des Sonnenschutzes im Haus A an der Friedrich-Arnold-Brockhaus-Schule werden bereitgestellt.

Begründung:

Es entstehen im Sommer viel zu hohe Temperaturen in den Klassenräumen, welchen man Schulkinder unmöglich aussetzen kann. Da der von der Schule über den Förderverein installierte Sonnenschutz in die Jahre gekommen ist und nicht mehr überall funktioniert, ist eine Erneuerung des Sonnenschutzes zwingend erforderlich.